# The **telprint** package

# Heiko Oberdiek<sup>∗</sup>  $\langle$ heiko.oberdiek at googlemail.com $>$

# 2016/05/16 v1.11

### **Abstract**

Package telprint provides \telprint for formatting German phone numbers.

# **Contents**

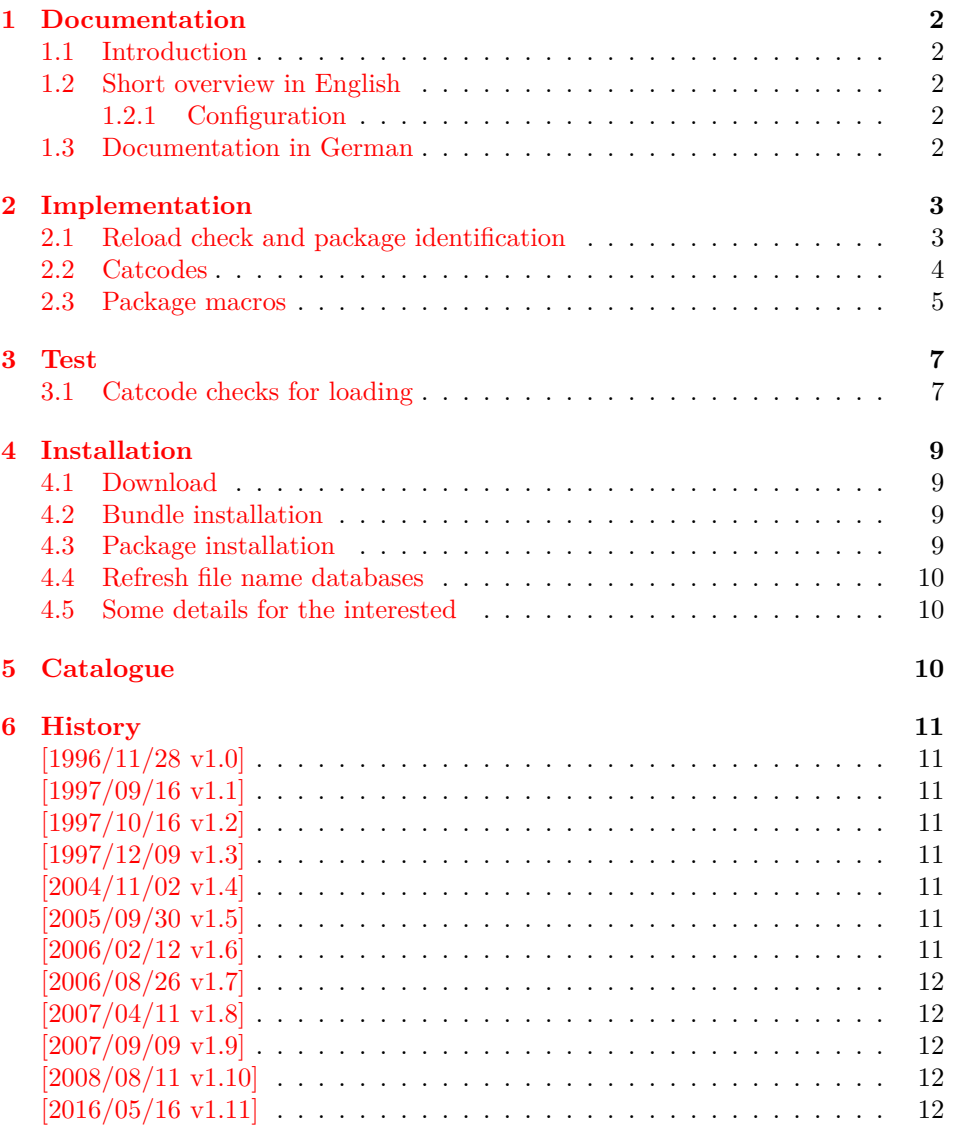

<sup>∗</sup>Please report any issues at https://github.com/ho-tex/oberdiek/issues

#### **[7 Index](#page-11-5) 12**

# <span id="page-1-0"></span>**1 Documentation**

### <span id="page-1-1"></span>**1.1 Introduction**

This is a very old package that I have written to format phone numbers. It follows German conventions and the documentation is mainly in German.

### <span id="page-1-2"></span>**1.2 Short overview in English**

LATEX:

\usepackage{telprint} \telprint{123/456-789}

plain T<sub>F</sub>X:

<span id="page-1-6"></span>\input telprint.sty \telprint{123/456-789}

\telprint \telprint{...} formats the explicitly given number. Digits, spaces and some special characters  $( ' + ', ' / ', ' - ', ' ( ', ' ) ', ' \sim ', ' )$  are supported. Numbers are divided into groups of two digits from the right. Examples:

```
\text{12345} ==> 07\,61/1\,23\,45
\telprint{01234/567-89} ==> 0\,12\,34/5\,67\leavevmode\hbox{-
}89
\text{left+49 (6221) 297} = >> +49-(62),21)-2,97
```
### <span id="page-1-3"></span>**1.2.1 Configuration**

The output of the symbols can be configured by \telhyphen, \telslash, \telleftparen, \telrightparen, \telplus, \teltilde. Example:

<span id="page-1-9"></span><span id="page-1-5"></span>\telslash{\,/\,}\\ \telprint{12/34} ==> 12\,/\,34

\telspace \telspace configures the space between digit groups. \telnumber \telnumber only formats a number in digit groups; special characters are not recognized.

#### <span id="page-1-4"></span>**1.3 Documentation in German**

\telprint • telprint#1

<span id="page-1-7"></span>Der eigentliche Anwenderbefehl zur formatierten Ausgabe von Telefonnummern. Diese dürfen dabei nur als Zahlen angegeben werden(, da sie tokenweise analysiert werden). Als Trenn- oder Sonderzeichen werden unterstützt: '+', '/', '-', '(', ')', '~', ' ' Einfache Leerzeichen werden erkannt und durch Tilden ersetzt, um Trennungen in der Telefonnummer zu verhindern. (Man beachte aus gleichem Grunde die \hbox bei '-'.) Beispiele:

\telprint{0761/12345} ==> 07\,61/1\,23\,45 \telprint{01234/567-89} ==> 0\,12\,34/5\,67\leavevmode\hbox{-}89  $\text{left}+49 (6221) 297$  =  $\+49-(62),21)-2\,97$ 

Der Rest enthält eher Technisches:

#### \telspace • \telspace#1

<span id="page-1-8"></span>Mit diesem Befehl wird der Abstand zwischen den Zifferngruppen angegeben (Default: \,). (Durch \telspace{} kann dieser zusaetzliche Abstand abgestellt werden.)

\telleftparen \telrightparen \telplus \teltilde

#### \telhyphen • \telhyphen#1

<span id="page-2-19"></span>Dieser Befehl gibt die Art des Bindestriches, wie er ausgegeben werden soll. In der Eingabe darf jedoch nur der einfache Bindestrich stehen: \telprint{123-45}, jedoch NIE \telprint{123--45}! Kopka-Bindestrich-Fans geben an: \telhyphen{\leavevmode\hbox{--}}

\telslash • \telslash#1, \telleftparen#1, \telrightparen#1, \telplus#1, \teltilde Diese Befehle konfigurieren die Zeichen '/', '(', ')', '+' und '~'. Sie funktionieren analog zu \telhyphen.

#### <span id="page-2-21"></span><span id="page-2-20"></span>• \telnumber#1

\telnumber Richtung interner Befehl: Er dient dazu, eine Zifferngruppe in Zweiergruppen auszugeben. Die einzelnen Zahlen werden im Tokenregister \TELtoks gespeichert. Abwechselnd werden dabei zwischen zwei Token (Zahlen) \TELx bzw. \TELy eingefuegt, abhängig von dem wechselnden Wert von \TELswitch. Zum Schluss kann dann einfach festgestellt werden ob die Nummer nun eine geradzahlige oder ungeradzahlige Zahl von Ziffern aufwies. Dem entsprechend wird \TELx mit dem Zusatzabstand belegt und \TELy leer definiert oder umgekehrt. )

• \TEL... interne Befehle, Technisches:

\TELsplit dient zur Aufteilung einer zusammengesetzten Telefonnummer (Vorwahl, Hauptnummer, Nebenstelle). In dieser Implementation werden als Trennzeichen nur '/' und '-' erkannt. Die einzelnen Bestandteile wie Vorwahl werden dann dem Befehl \telnumber zur Formatierung uebergeben.

• Die Erkennung von einfachen Leerzeichen ist um einiges schwieriger: Die Tokentrennung ueber Parameter #1#2 funktioniert nicht für einfache Leerzeichen, da TeX sie *niemals* als eigenständige Argumente behandelt! (The TeXbook, Chapter 20, p. 201)

(Anmerkung am Rande: Deshalb funktionieren die entsprechenden Tokenmakros auf S. 149 des Buches "Einführung in TeX" von N. Schwarz (3. Aufl.)<br>wirkt genen im Telepungrieten als antes sin sinfaches Lauresishen stabtl nicht, wenn im Tokenregister als erstes ein einfaches Leerzeichen steht!)

# <span id="page-2-0"></span>**2 Implementation**

1 ⟨\*package⟩

### <span id="page-2-1"></span>**2.1 Reload check and package identification**

Reload check, especially if the package is not used with LAT<sub>EX</sub>.

- <span id="page-2-2"></span>2 \begingroup\catcode61\catcode48\catcode32=10\relax%
- <span id="page-2-3"></span>3 \catcode13=5  $\%$  ^^M
- <span id="page-2-16"></span>4 \endlinechar=13 %
- <span id="page-2-4"></span>5 \catcode35=6  $\%$  #
- <span id="page-2-5"></span>6 \catcode39=12 % '
- <span id="page-2-6"></span>7 \catcode44=12 % ,
- <span id="page-2-7"></span>8 \catcode45=12 % -
- <span id="page-2-8"></span>9 \catcode46=12 % .
- <span id="page-2-9"></span>10 \catcode58=12 % :
- <span id="page-2-10"></span>11 \catcode64=11 % @
- <span id="page-2-11"></span>12 \catcode123=1 % {
- <span id="page-2-12"></span>13 \catcode125=2 % }
- <span id="page-2-13"></span>14 \expandafter\let\expandafter\x\csname ver@telprint.sty\endcsname
- <span id="page-2-17"></span>15 \ifx\x\relax % plain-TeX, first loading
- 16 \else
- <span id="page-2-14"></span>17 \def\empty{}%
- <span id="page-2-15"></span>18 \ifx\x\empty % LaTeX, first loading,
- <span id="page-2-18"></span>19 % variable is initialized, but \ProvidesPackage not yet seen
- 20 \else
- <span id="page-3-25"></span>\expandafter\ifx\csname PackageInfo\endcsname\relax
- <span id="page-3-37"></span>22 \def\x $\#1\#2\$

```
23 \immediate\write-1{Package #1 Info: #2.}%
```
- }%
- 25 \else

```
26 \def\x#1#2{\PackageInfo{#1}{#2, stopped}}%
```
- \fi
- <span id="page-3-38"></span>\x{telprint}{The package is already loaded}%
- <span id="page-3-2"></span>\aftergroup\endinput
- $30 \overline{\phantom{a} \text{ln}}$
- $31 \Delta$
- \endgroup%

Package identification:

```
33 \begingroup\catcode61\catcode48\catcode32=10\relax%
```

```
34 \catcode13=5 % ^^M
35 \endlinechar=13 %
36 \catcode35=6 % #
37 \catcode39=12 % '
38 \catcode40=12 % (
39 \catcode41=12 % )
40 \catcode44=12 % ,
41 \catcode45=12 % -
42 \catcode46=12 % .
43 \catcode47=12 % /
44 \catcode58=12 % :
45 \catcode64=11 % @
46 \catcode91=12 % [
47 \catcode93=12 % ]
48 \catcode123=1 % {
49 \catcode125=2 % }
50 \expandafter\ifx\csname ProvidesPackage\endcsname\relax
51 \def\x#1#2#3[#4]{\endgroup
52 \immediate\write-1{Package: #3 #4}%
53 \xdef#1{#4}%
54 }%
55 \else
56 \def\x#1#2[#3]{\endgroup
57 \#2[\{\#3\}]\%58 \ifx#1\@undefined
59 \xdef#1{#3}%
60 \fi
61 \if{x#1\relax}62 \chi \det \# 1 \{ \# 3 \}%
```
- <span id="page-3-40"></span><span id="page-3-39"></span><span id="page-3-34"></span><span id="page-3-32"></span><span id="page-3-26"></span><span id="page-3-18"></span><span id="page-3-1"></span> $63 \overline{\phantom{0}}$  \fi
- }%
- \fi
- <span id="page-3-27"></span>\expandafter\x\csname ver@telprint.sty\endcsname
- <span id="page-3-36"></span>\ProvidesPackage{telprint}%
- [2016/05/16 v1.11 Format German phone numbers (HO)]%

### <span id="page-3-0"></span>**2.2 Catcodes**

<span id="page-3-19"></span>\begingroup\catcode61\catcode48\catcode32=10\relax%

```
70 \catcode13=5 % ^^M
```
- <span id="page-3-30"></span>\endlinechar=13 %
- <span id="page-3-21"></span>\catcode123=1 % {
- <span id="page-3-22"></span>\catcode125=2 % }
- <span id="page-3-23"></span>\catcode64=11 % @
- <span id="page-3-41"></span>\def\x{\endgroup
- <span id="page-3-28"></span>\expandafter\edef\csname TELAtEnd\endcsname{%
- <span id="page-3-31"></span>77 \endlinechar=\the\endlinechar\relax
- <span id="page-3-24"></span>\catcode13=\the\catcode13\relax

```
79 \catcode32=\the\catcode32\relax
80 \catcode35=\the\catcode35\relax
81 \catcode61=\the\catcode61\relax
82 \catcode64=\the\catcode64\relax
83 \catcode123=\the\catcode123\relax
84 \catcode125=\the\catcode125\relax
85 }%
86 }%
87 \x\catcode61\catcode48\catcode32=10\relax%
88 \catcode13=5 % ^^M
89 \endlinechar=13 %
90 \catcode35=6 % #
91 \catcode64=11 % @
92 \catcode123=1 % {
93 \catcode125=2 % }
94 \def\TMP@EnsureCode#1#2{%
95 \edef\TELAtEnd{%
96 \TELAtEnd
97 \catcode#1=\the\catcode#1\relax
98 }%
99 \catcode#1=#2\relax
100 }
101 \TMP@EnsureCode{33}{12}% !
102 \TMP@EnsureCode{36}{3}% $
103 \TMP@EnsureCode{40}{12}% (
104 \TMP@EnsureCode{41}{12}% )
105 \TMP@EnsureCode{42}{12}% *
106 \TMP@EnsureCode{43}{12}% +
107 \TMP@EnsureCode{44}{12}% ,
108 \TMP@EnsureCode{45}{12}% -
109 \TMP@EnsureCode{46}{12}% .
110 \TMP@EnsureCode{47}{12}% /
111 \TMP@EnsureCode{91}{12}% [
112 \TMP@EnsureCode{93}{12}% ]
113 \TMP@EnsureCode{126}{13}% ~ (active)
114 \edef\TELAtEnd{\TELAtEnd\noexpand\endinput}
```
### <span id="page-4-47"></span><span id="page-4-46"></span><span id="page-4-45"></span><span id="page-4-44"></span><span id="page-4-43"></span><span id="page-4-42"></span><span id="page-4-41"></span><span id="page-4-40"></span><span id="page-4-39"></span><span id="page-4-38"></span><span id="page-4-37"></span><span id="page-4-36"></span><span id="page-4-35"></span><span id="page-4-23"></span><span id="page-4-16"></span><span id="page-4-0"></span>**2.3 Package macros**

<span id="page-4-17"></span>\ifx\DeclareRobustCommand\UnDeFiNeD

- <span id="page-4-18"></span>\def\DeclareRobustCommand\*#1[1]{\def#1##1}%
- <span id="page-4-19"></span>\def\TELreset{\let\DeclareRobustCommand=\UnDeFiNeD}%
- <span id="page-4-26"></span>\input infwarerr.sty\relax
- <span id="page-4-2"></span>\@PackageInfo{telprint}{%
- Macros are not robust!%
- }%
- \else
- <span id="page-4-31"></span>\let\TELreset=\relax
- $124 \overline{\text{h}}$

#### <span id="page-4-33"></span>\telspace

```
125 \DeclareRobustCommand*{\telspace}[1]{\def\TELspace{#1}}
126 \telspace{{}$\,${}}
```
#### <span id="page-4-29"></span>\telhyphen

<span id="page-4-25"></span><span id="page-4-21"></span> \DeclareRobustCommand\*{\telhyphen}[1]{\def\TELhyphen{#1}} \telhyphen{\leavevmode\hbox{-}}% \hbox zur Verhinderung der Trennung

#### <span id="page-4-32"></span>\telslash

<span id="page-4-22"></span> \DeclareRobustCommand\*{\telslash}[1]{\def\TELslash{#1}} \telslash{/}%

### <span id="page-4-30"></span>\telleftparen

<span id="page-5-2"></span> \DeclareRobustCommand\*{\telleftparen}[1]{\def\TELleftparen{#1}} \telleftparen{(}%

#### <span id="page-5-22"></span>\telrightparen

<span id="page-5-3"></span> \DeclareRobustCommand\*{\telrightparen}[1]{\def\TELrightparen{#1}} \telrightparen{)}%

#### <span id="page-5-20"></span>\telplus

<span id="page-5-4"></span>135 \DeclareRobustCommand\*{\telplus}[1]{\def\TELplus{#1}} \telplus{+}%

#### <span id="page-5-31"></span>\teltilde

<span id="page-5-5"></span> \DeclareRobustCommand\*{\teltilde}[1]{\def\TELtilde{#1}} \teltilde{~}%

#### <span id="page-5-32"></span>\TELtoks

<span id="page-5-11"></span>\newtoks\TELtoks

#### <span id="page-5-14"></span>\TELnumber

- <span id="page-5-18"></span> \def\TELnumber#1#2\TELnumberEND{% \begingroup
- <span id="page-5-0"></span>\def\0{#2}%
- 
- \expandafter\endgroup
- <span id="page-5-1"></span>144 \ifx\0\empty
- <span id="page-5-33"></span>\TELtoks=\expandafter{\the\TELtoks#1}%
- <span id="page-5-8"></span>146 \ifnum\TELswitch=0 %
- <span id="page-5-24"></span>147 \def\TELx{\TELspace}\def\TELy{}%
- 148 \else
- <span id="page-5-25"></span>149 \def\TELx{}\def\TELy{\TELspace}%
- $150 \overline{\phantom{a}}$  \fi
- <span id="page-5-34"></span>\the\TELtoks
- \else
- <span id="page-5-9"></span>\ifnum\TELswitch=0 %
- <span id="page-5-35"></span>\TELtoks=\expandafter{\the\TELtoks#1\TELx}%
- <span id="page-5-28"></span>155 \def\TELswitch{1}%
- $156 \text{ |}$ else
- <span id="page-5-36"></span>\TELtoks=\expandafter{\the\TELtoks#1\TELy}%
- <span id="page-5-29"></span>158 \def\TELswitch{0}%
- \fi
- <span id="page-5-19"></span>\TELnumber#2\TELnumberEND
- \fi
- }

#### <span id="page-5-16"></span>\telnumber

- <span id="page-5-37"></span><span id="page-5-30"></span><span id="page-5-6"></span> \DeclareRobustCommand\*{\telnumber}[1]{% \TELtoks={}% \def\TELswitch{0}% \TELnumber#1{}\TELnumberEND
- <span id="page-5-15"></span>}

#### <span id="page-5-26"></span>\TELsplit

<span id="page-5-7"></span>\def\TELsplit{\futurelet\TELfuture\TELdosplit}

#### <span id="page-5-12"></span>\TELdosplit

<span id="page-5-27"></span>\def\TELdosplit#1#2\TELsplitEND

- {%
- <span id="page-5-23"></span>\def\TELsp{ }%
- <span id="page-5-10"></span>\expandafter\ifx\TELsp\TELfuture
- <span id="page-5-13"></span>\let\TELfuture=\relax
- <span id="page-5-17"></span>\expandafter\telnumber\expandafter{\the\TELtoks}~%
- <span id="page-5-21"></span>\telprint{#1#2}% Das Leerzeichen kann nicht #1 sein!
- \else

```
177 \def\TELfirst{#1}%
178 \ifx\TELfirst\empty
179 \expandafter\telnumber\expandafter{\the\TELtoks}%
180 \TELtoks={}%
181 \else\if-\TELfirst
182 \expandafter\telnumber\expandafter{\the\TELtoks}\TELhyphen
183 \telprint{#2}%
184 \else\if/\TELfirst
185 \expandafter\telnumber\expandafter{\the\TELtoks}\TELslash
186 \telprint{#2}%
187 \else\if(\TELfirst
188 \expandafter\telnumber\expandafter{\the\TELtoks}\TELleftparen
189 \telprint{#2}%
190 \else\if)\TELfirst
191 \expandafter\telnumber\expandafter{\the\TELtoks}\TELrightparen
192 \telprint{#2}%
193 \else\if+\TELfirst
194 \expandafter\telnumber\expandafter{\the\TELtoks}\TELplus
195 \telprint\{\#2\}\%196 \else\def\TELtemp{~}\ifx\TELtemp\TELfirst
197 \expandafter\telnumber\expandafter{\the\TELtoks}\TELtilde
198 \telprint{#2}%
199 \else
200 \TELtoks=\expandafter{\the\TELtoks#1}%
201 \TELsplit#2{}\TELsplitEND
202 \fi\fi\fi\fi\fi\fi\fi\fi
203 \quad \text{fi}204 }
```
#### <span id="page-6-43"></span><span id="page-6-38"></span><span id="page-6-37"></span><span id="page-6-36"></span><span id="page-6-35"></span><span id="page-6-31"></span><span id="page-6-30"></span><span id="page-6-22"></span><span id="page-6-21"></span>\telprint

```
205 \DeclareRobustCommand*{\telprint}[1]{%
206 \TELtoks={}%
207 \TELsplit#1{}\TELsplitEND
208 }
209 \TELreset\let\TELreset=\UnDeFiNeD
```

```
210 \TELAtEnd%
211 ⟨/package⟩
```
# <span id="page-6-0"></span>**3 Test**

# <span id="page-6-1"></span>**3.1 Catcode checks for loading**

```
212 ⟨*test1⟩
213 \catcode`\{=1 %
214 \catcode`\}=2 %
215 \catcode \#=6 \%216 \catcode`\@=11 %
217 \expandafter\ifx\csname count@\endcsname\relax
218 \countdef\count@=255 %
219 \fi
220 \expandafter\ifx\csname @gobble\endcsname\relax
221 \long\def\@gobble#1{}%
222 \overline{h}223 \expandafter\ifx\csname @firstofone\endcsname\relax
224 \long\def\@firstofone#1{#1}%
225 \text{ }\{6}226 \expandafter\ifx\csname loop\endcsname\relax
227 \expandafter\@firstofone
228 \else
229 \expandafter\@gobble
```

```
230 \text{ }\Lambda231 {%
232 \def\loop#1\repeat{%
233 \def\body\{\#1\}\%234 \iterate
235 }%
236 \def\iterate{%
237 \body
238 \let\next\iterate
239 \else
240 \let\next\relax
241 \fi
242 \next
243 }%
244 \let\repeat=\fi
245 }%
246 \def\RestoreCatcodes{}
247 \count@=0 %
248 \loop
249 \edef\RestoreCatcodes{%
250 \RestoreCatcodes
251 \text{ \\catch} \texttt{Q=}\the\catcode\count@\relax252 }%
253 \ifnum\count@<255 %
254 \advance\count@ 1 %
255 \repeat
256
257 \def\RangeCatcodeInvalid#1#2{%
258 \count@=#1\relax
259 \loop
260 \catcode\count@=15 %
261 \ifnum\count@<#2\relax
262 \advance\count@ 1 %
263 \repeat
264 }
265 \def\RangeCatcodeCheck#1#2#3{%
266 \count@=#1\relax
267 \loop
268 \ifnum#3=\catcode\count@
269 \else
270 \errmessage{%
271 Character \the\count@\space
272 with wrong catcode \the\catcode\count@\space
273 instead of \number#3%
274 }%
275 \fi
276 \ifnum\count@<#2\relax
277 \advance\count@ 1 %
278 \repeat
279 }
280 \def\space{ }
281 \expandafter\ifx\csname LoadCommand\endcsname\relax
282 \def\LoadCommand{\input telprint.sty\relax}%
283 \text{ }\mathsf{fn}284 \def\Test{%
285 \RangeCatcodeInvalid{0}{47}%
286 \RangeCatcodeInvalid{58}{64}%
287 \RangeCatcodeInvalid{91}{96}%
288 \RangeCatcodeInvalid{123}{255}%
289 \catcode`\@=12 %
290 \catcode`\\=0 %
291 \catcode`\%=14 %
```

```
292 \LoadCommand
293 \RangeCatcodeCheck{0}{36}{15}%
294 \RangeCatcodeCheck{37}{37}{14}%
295 \RangeCatcodeCheck{38}{47}{15}%
296 \RangeCatcodeCheck{48}{57}{12}%
297 \RangeCatcodeCheck{58}{63}{15}%
298 \RangeCatcodeCheck{64}{64}{12}%
299 \RangeCatcodeCheck{65}{90}{11}%
300 \RangeCatcodeCheck{91}{91}{15}%
301 \RangeCatcodeCheck{92}{92}{0}%
302 \RangeCatcodeCheck{93}{96}{15}%
303 \RangeCatcodeCheck{97}{122}{11}%
304 \RangeCatcodeCheck{123}{255}{15}%
305 \RestoreCatcodes
306 }
307 \Test
308 \csname @@end\endcsname
309 \end
310 ⟨/test1⟩
```
# <span id="page-8-21"></span><span id="page-8-20"></span><span id="page-8-19"></span><span id="page-8-18"></span><span id="page-8-6"></span><span id="page-8-5"></span><span id="page-8-0"></span>**4 Installation**

### <span id="page-8-1"></span>**4.1 Download**

Package. This package is available on CTAN<sup>[1](#page-8-4)</sup>:

**[CTAN:macros/latex/contrib/oberdiek/telprint.dtx](http://ctan.org/tex-archive/macros/latex/contrib/oberdiek/telprint.dtx)** The source file.

**[CTAN:macros/latex/contrib/oberdiek/telprint.pdf](http://ctan.org/tex-archive/macros/latex/contrib/oberdiek/telprint.pdf)** Documentation.

**Bundle.** All the packages of the bundle 'oberdiek' are also available in a TDS compliant ZIP archive. There the packages are already unpacked and the documentation files are generated. The files and directories obey the TDS standard.

**[CTAN:install/macros/latex/contrib/oberdiek.tds.zip](http://ctan.org/tex-archive/install/macros/latex/contrib/oberdiek.tds.zip)**

*TDS* refers to the standard "A Directory Structure for TEX Files" ([CTAN:tds/](http://ctan.org/tex-archive/tds/tds.pdf) [tds.pdf](http://ctan.org/tex-archive/tds/tds.pdf)). Directories with texmf in their name are usually organized this way.

### <span id="page-8-2"></span>**4.2 Bundle installation**

**Unpacking.** Unpack the oberdiek.tds.zip in the TDS tree (also known as texmf tree) of your choice. Example (linux):

unzip oberdiek.tds.zip -d ~/texmf

**Script installation.** Check the directory TDS:scripts/oberdiek/ for scripts that need further installation steps. Package attachfile2 comes with the Perl script pdfatfi.pl that should be installed in such a way that it can be called as pdfatfi. Example (linux):

chmod +x scripts/oberdiek/pdfatfi.pl cp scripts/oberdiek/pdfatfi.pl /usr/local/bin/

### <span id="page-8-3"></span>**4.3 Package installation**

**Unpacking.** The .dtx file is a self-extracting docstrip archive. The files are extracted by running the  $.$ dtx through plain T $EX$ :

tex telprint.dtx

<span id="page-8-4"></span> $^{\rm 1}$ <http://ctan.org/pkg/telprint>

**TDS.** Now the different files must be moved into the different directories in your installation TDS tree (also known as texmf tree):

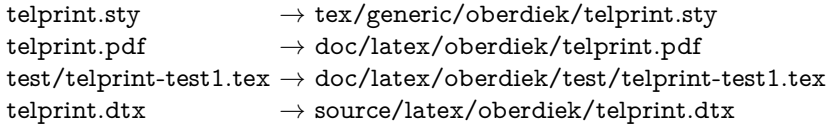

If you have a docstrip.cfg that configures and enables docstrip's TDS installing feature, then some files can already be in the right place, see the documentation of docstrip.

### <span id="page-9-0"></span>**4.4 Refresh file name databases**

If your TEX distribution (teTEX, mikTEX, ...) relies on file name databases, you must refresh these. For example, teTFX users run texhash or mktexlsr.

### <span id="page-9-1"></span>**4.5 Some details for the interested**

**Unpacking with LAT<sub>E</sub>X.** The .dtx chooses its action depending on the format:

plain T<sub>E</sub>X: Run docstrip and extract the files.

**LATEX:** Generate the documentation.

If you insist on using  $\text{LATEX}$  for docstrip (really, docstrip does not need  $\text{LATEX}$ ), then inform the autodetect routine about your intention:

latex \let\install=y\input{telprint.dtx}

Do not forget to quote the argument according to the demands of your shell.

Generating the documentation. You can use both the .dtx or the .drv to generate the documentation. The process can be configured by the configuration file ltxdoc.cfg. For instance, put this line into this file, if you want to have A4 as paper format:

#### \PassOptionsToClass{a4paper}{article}

An example follows how to generate the documentation with pdfI $\Delta T$ <sub>F</sub>X:

pdflatex telprint.dtx makeindex -s gind.ist telprint.idx pdflatex telprint.dtx makeindex -s gind.ist telprint.idx pdflatex telprint.dtx

# <span id="page-9-2"></span>**5 Catalogue**

The following XML file can be used as source for the TFX Catalogue. The elements caption and description are imported from the original XML file from the Catalogue. The name of the XML file in the Catalogue is telprint.xml.

```
311 ⟨*catalogue⟩
312 <?xml version='1.0' encoding='us-ascii'?>
313 <!DOCTYPE entry SYSTEM 'catalogue.dtd'>
314 <entry datestamp='$Date$' modifier='$Author$' id='telprint'>
315 <name>telprint</name>
316 <caption>Format German phone numbers.</caption>
317 <authorref id='auth:oberdiek'/>
318 <copyright owner='Heiko Oberdiek' year='1996,1997,2004-2008'/>
319 <license type='lppl1.3'/>
```

```
320 <version number='1.11'/>
```
- 321 <description>
- <span id="page-10-9"></span>322 The package provides a command <tt>\telprint</tt> for formatting
- 323 German telephone numbers.
- $324 \, \, \text{sp/}$
- 325 The package is part of the <xref refid='oberdiek'>oberdiek</xref>
- 326 bundle.
- 327 </description>
- 328 <documentation details='Package documentation'
- 329 href='ctan:/macros/latex/contrib/oberdiek/telprint.pdf'/>
- 330 <ctan file='true' path='/macros/latex/contrib/oberdiek/telprint.dtx'/>
- 331 <miktex location='oberdiek'/>
- 332 <texlive location='oberdiek'/>
- 333 <install path='/macros/latex/contrib/oberdiek/oberdiek.tds.zip'/>
- 334 </entry>
- 335 ⟨/catalogue⟩

# <span id="page-10-0"></span>**6 History**

### <span id="page-10-1"></span>**[1996/11/28 v1.0]**

- Erste lauffähige Version.
- Nur '-' und '/' als zulässige Sonderzeichen.

### <span id="page-10-2"></span>**[1997/09/16 v1.1]**

- Dokumentation und Kommentare (Posting in de.comp.text.tex).
- Erweiterung um Sonderzeichen  $'(', ')', '+'', '~'$ und ' '.
- Trennungsverhinderung am 'hyphen'.

### <span id="page-10-3"></span>**[1997/10/16 v1.2]**

- Schutz vor wiederholtem Einlesen.
- Unter  $\mathbb{F}X2_{\varepsilon}$  Nutzung des **\DeclareRobustCommand-Features.**

### <span id="page-10-4"></span>**[1997/12/09 v1.3]**

- Temporäre Variable eingespart.
- Posted in newsgroup [de.comp.text.tex](news:de.comp.text.tex): ["Re: Generisches Markup für Telefonnummern?"](http://groups.google.com/group/de.comp.text.tex/msg/86b3a86140007309) [2](#page-10-8)

# <span id="page-10-5"></span>**[2004/11/02 v1.4]**

• Fehler in der Dokumentation korrigiert.

### <span id="page-10-6"></span>**[2005/09/30 v1.5]**

• Konfigurierbare Symbole: '/', '(', ')', '+' und '~'.

# <span id="page-10-7"></span>**[2006/02/12 v1.6]**

- LPPL 1.3.
- Kurze Übersicht in Englisch.
- CTAN.

<span id="page-10-8"></span> $^2 \rm{Url:}$ <http://groups.google.com/group/de.comp.text.tex/msg/86b3a86140007309>

# <span id="page-11-0"></span>**[2006/08/26 v1.7]**

• New DTX framework.

# <span id="page-11-1"></span>**[2007/04/11 v1.8]**

• Line ends sanitized.

# <span id="page-11-2"></span>**[2007/09/09 v1.9]**

- Catcode section added.
- Missing docstrip tag added.

# <span id="page-11-3"></span>**[2008/08/11 v1.10]**

- $\bullet~$  Code is not changed.
- URLs updated.

# <span id="page-11-4"></span>**[2016/05/16 v1.11]**

• Documentation updates.

# <span id="page-11-5"></span>**7 Index**

Numbers written in italic refer to the page where the corresponding entry is described; numbers underlined refer to the code line of the definition; plain numbers refer to the code lines where the entry is used.

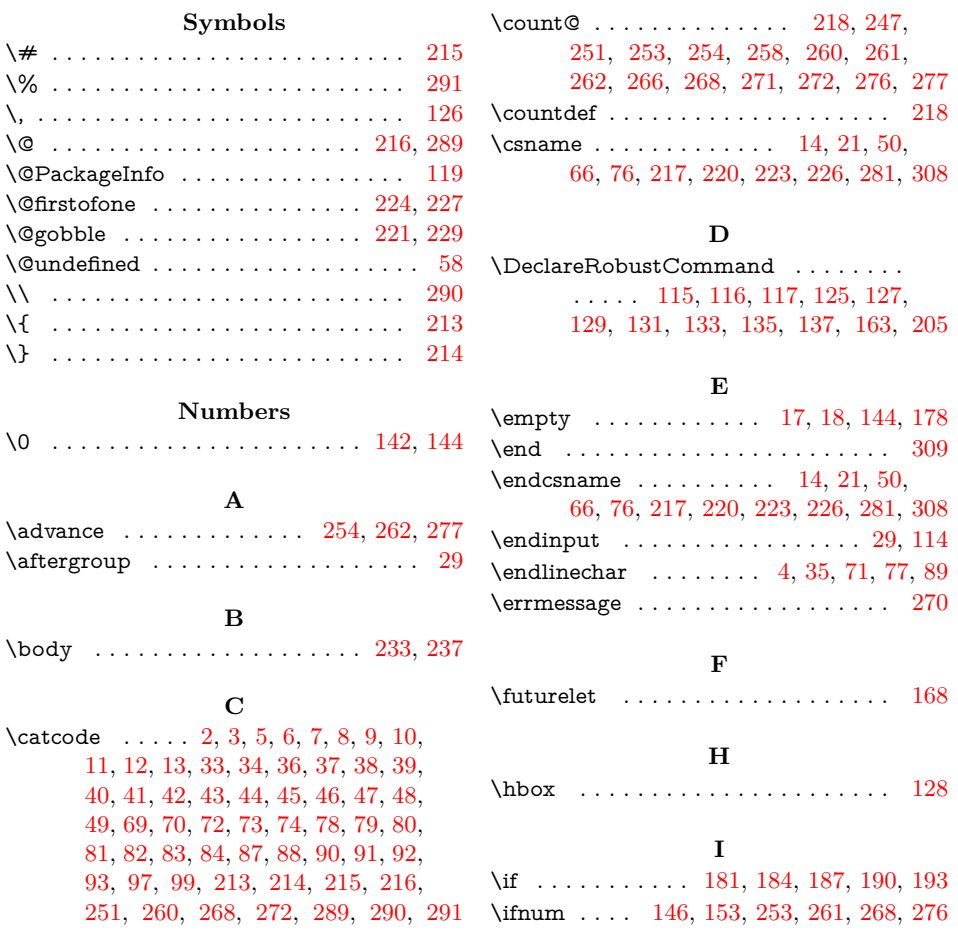

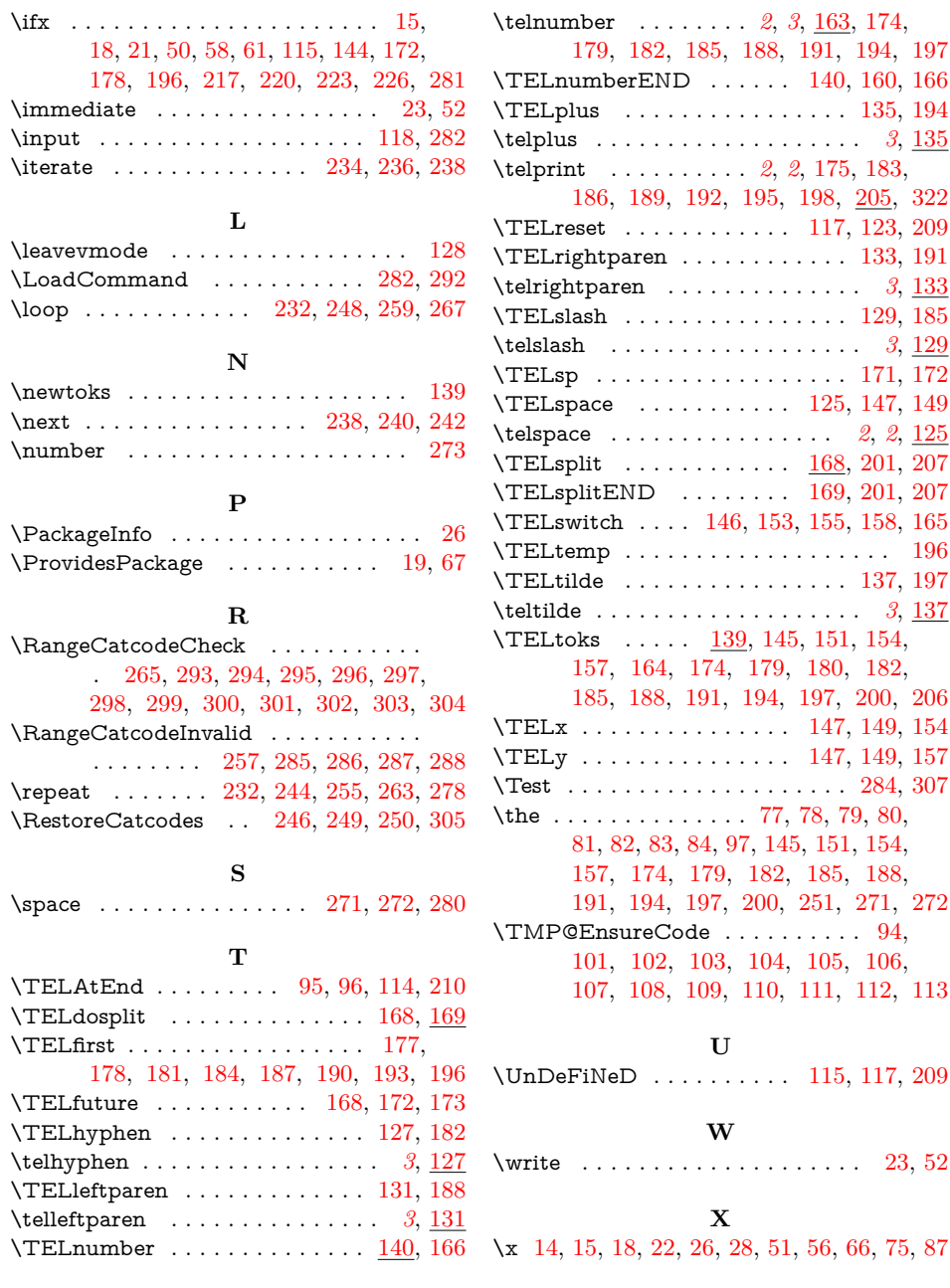